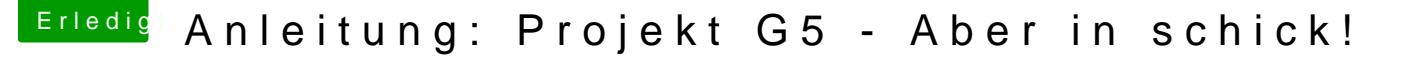

Beitrag von DerGiftzwerg vom 10. März 2018, 16:34

## [Zitat von Altemi](https://www.hackintosh-forum.de/index.php/Thread/36442-Anleitung-Projekt-G5-Aber-in-schick/?postID=398665#post398665)rabelle

...wird OsxAptioFix2Drv-free2000.efi in /EFI/EFI/CLOVER/drivers64U OsxAptioSDxv-free2000.efi gibt es noch nicht...

[@Altemirab](https://www.hackintosh-forum.de/index.php/User/44082-Altemirabelle/)eWeann sollte man zur 3DosrxvAptrteiePDx00.efi greifen und wann OsxAptioFix2Drv-free2000.efi oder OsxAptioDrv-free2000.efi???